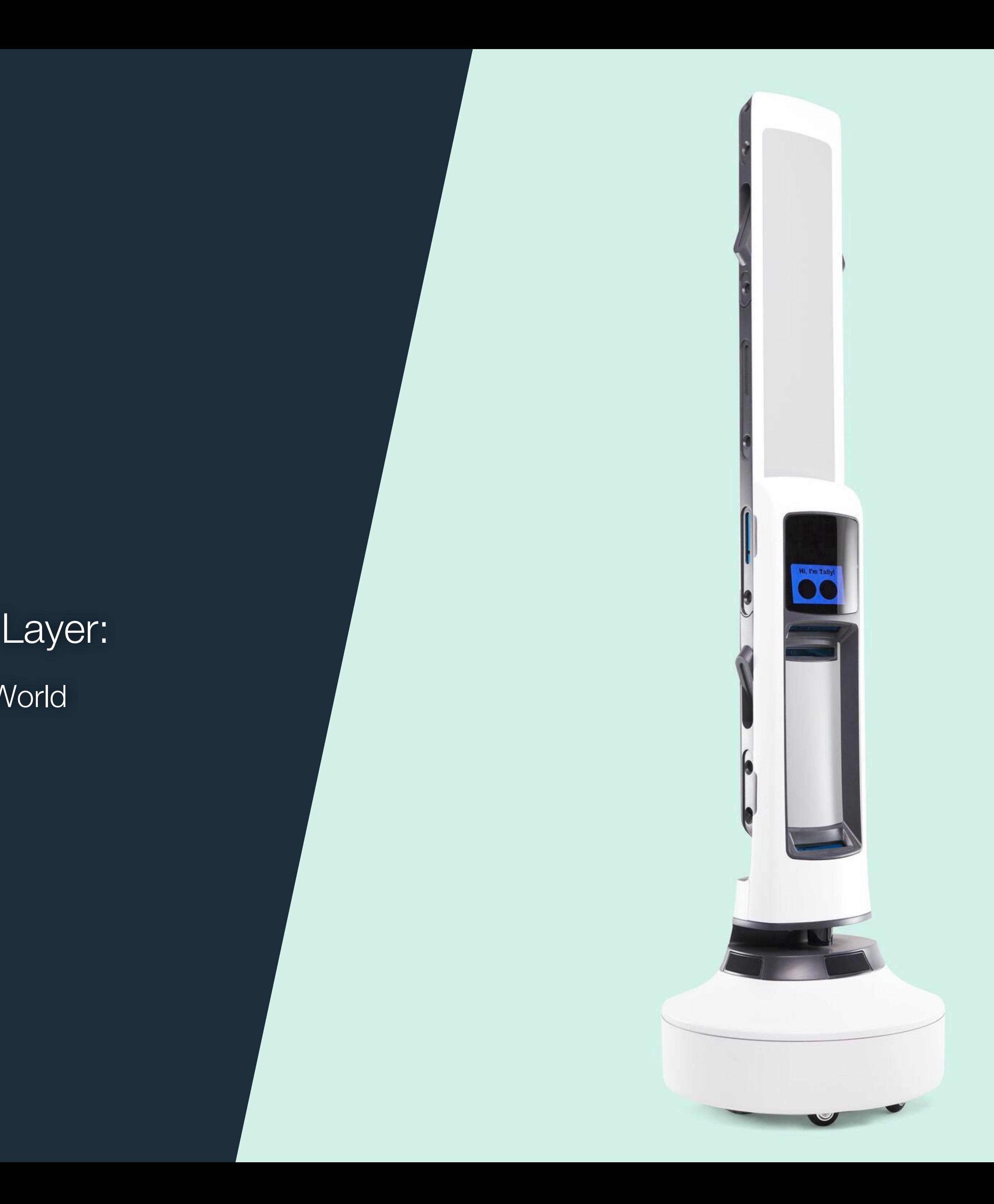

# simbe

### On Use of the Spatio-Temporal Voxel Layer:

### A Fresh(er) look at 3D Perception for the Planar World

Steve Macenski, Simbe Robotics

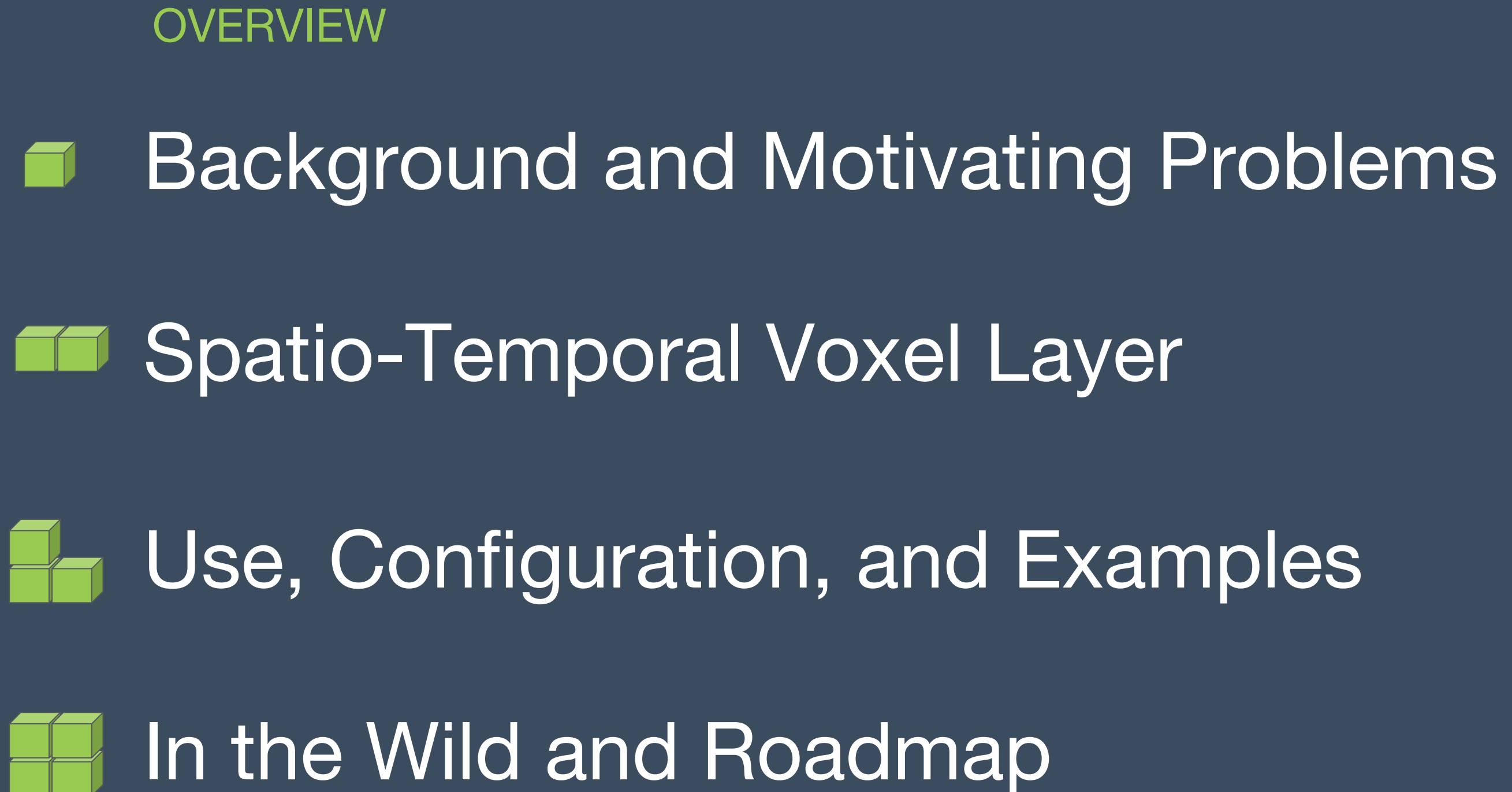

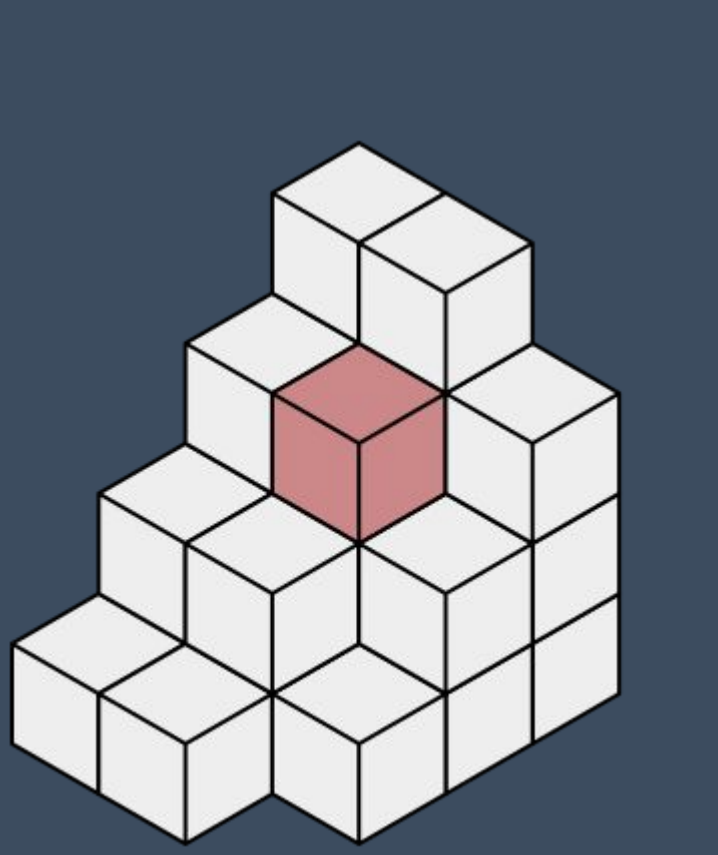

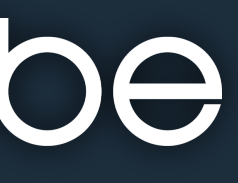

### **Background - Navigation and Costmaps**

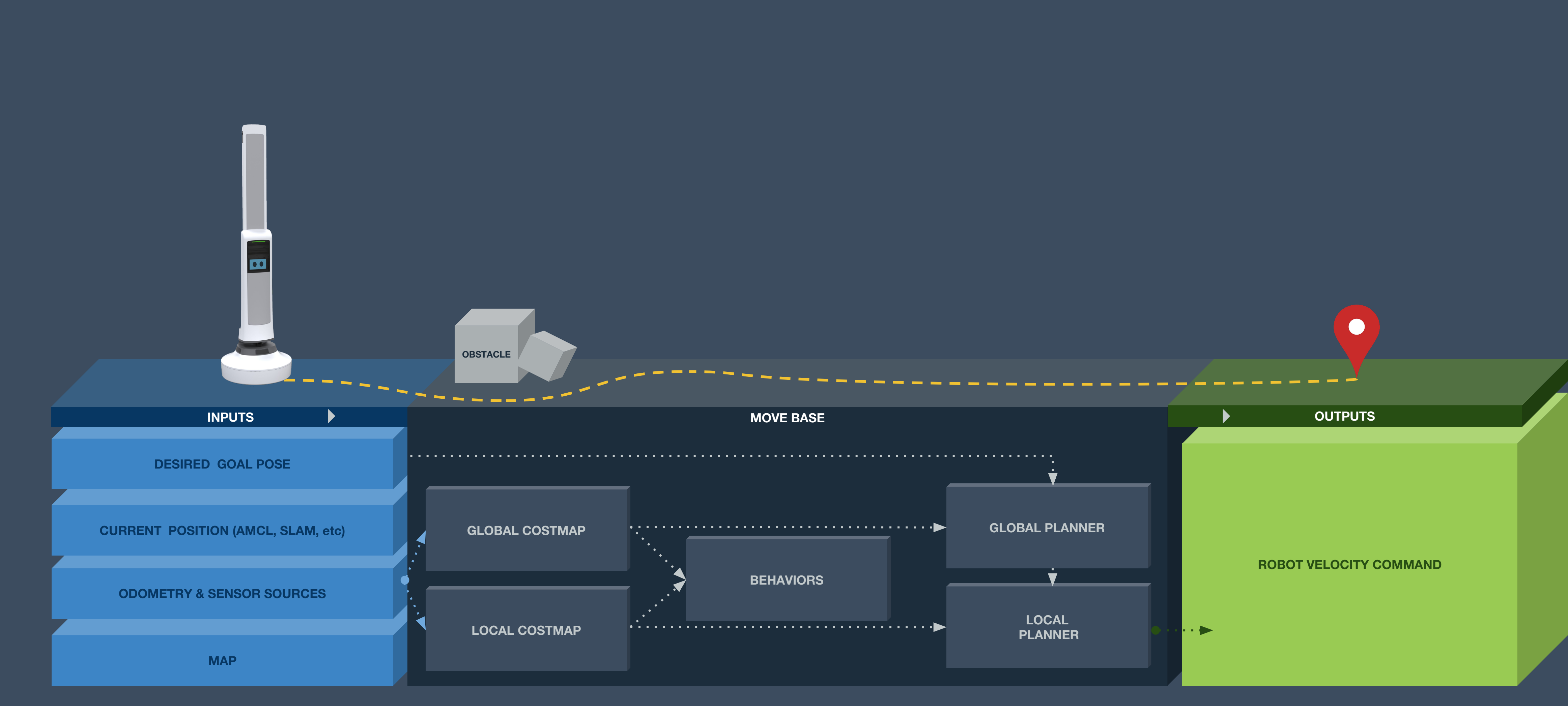

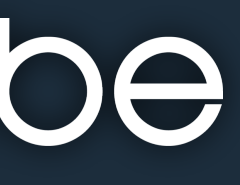

### **Background - Navigation and Costmaps**

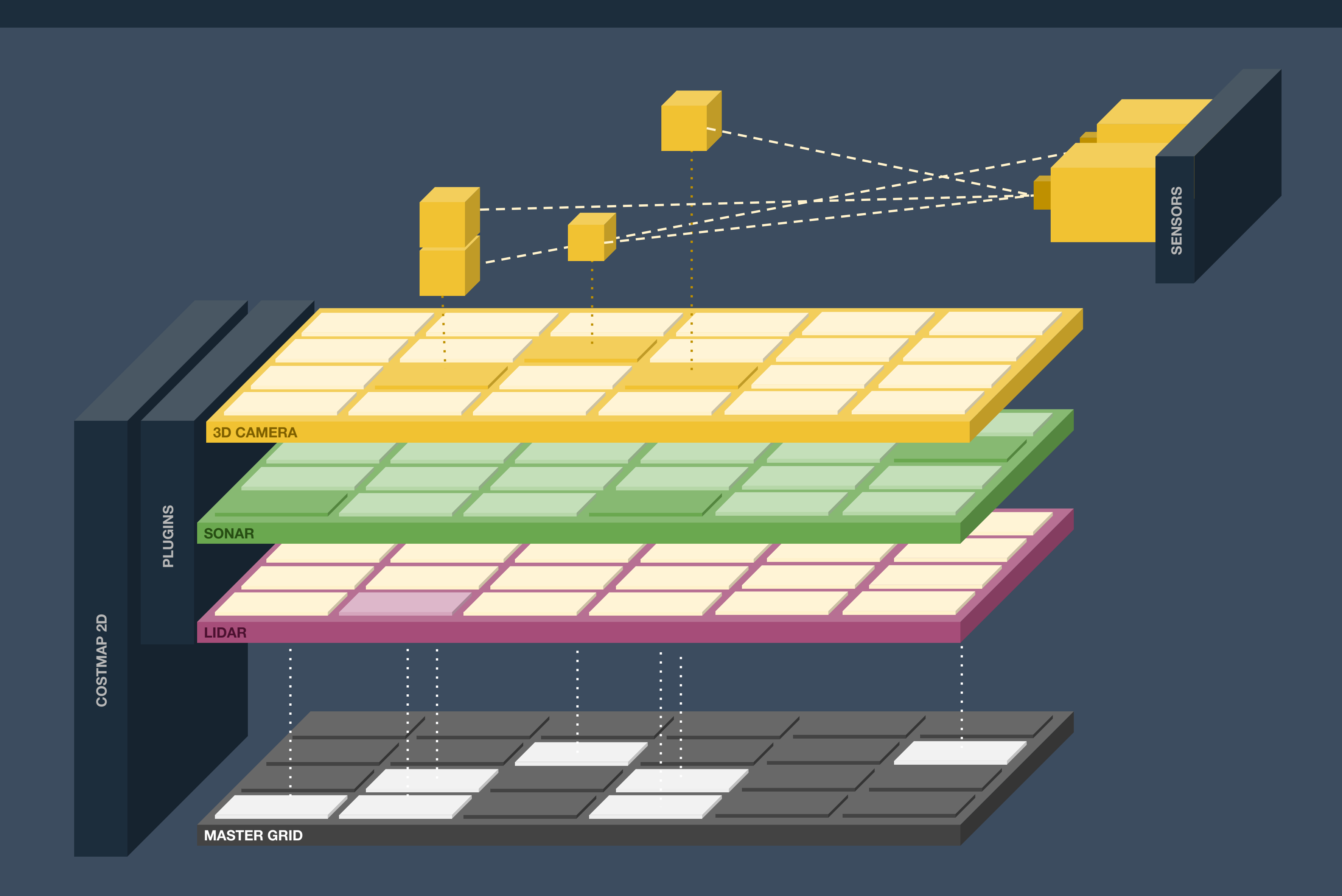

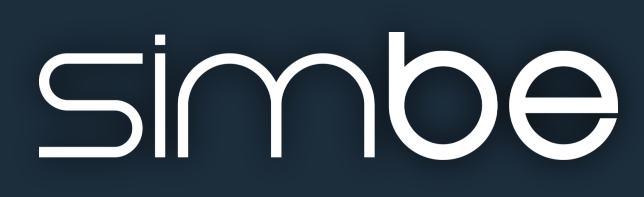

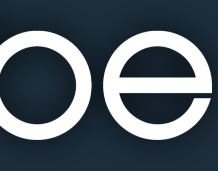

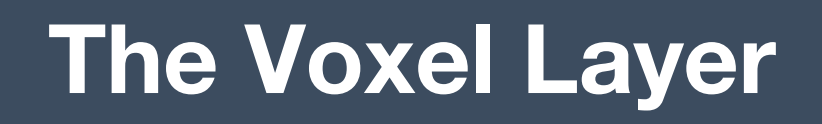

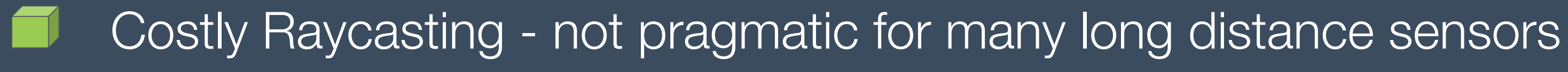

Limited to 16 binned heights - limited representations for tall or large robots

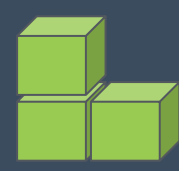

Dynamic obstacles can leave trails - requires suboptimal work arounds

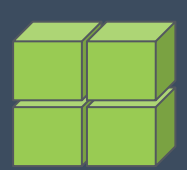

Not all modern sensors are dense integral images - use cases have expanded

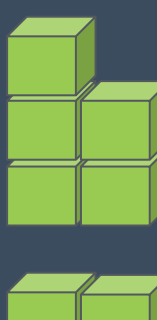

No temporal clearing - maintaining data from potentially weeks ago

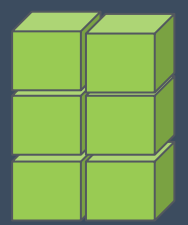

High CPU load for multiple sensors - untenable for full and/or redundant coverage

- 
- 
- 
- 
- 
- 

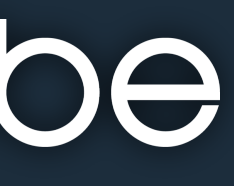

## **Background - A Motivating Example**

## **Background - A(nother) Motivating Example**

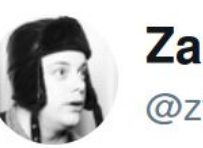

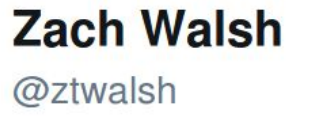

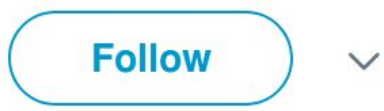

Chasing WALL.E. Followed him for 3 aisles. @simberobotics

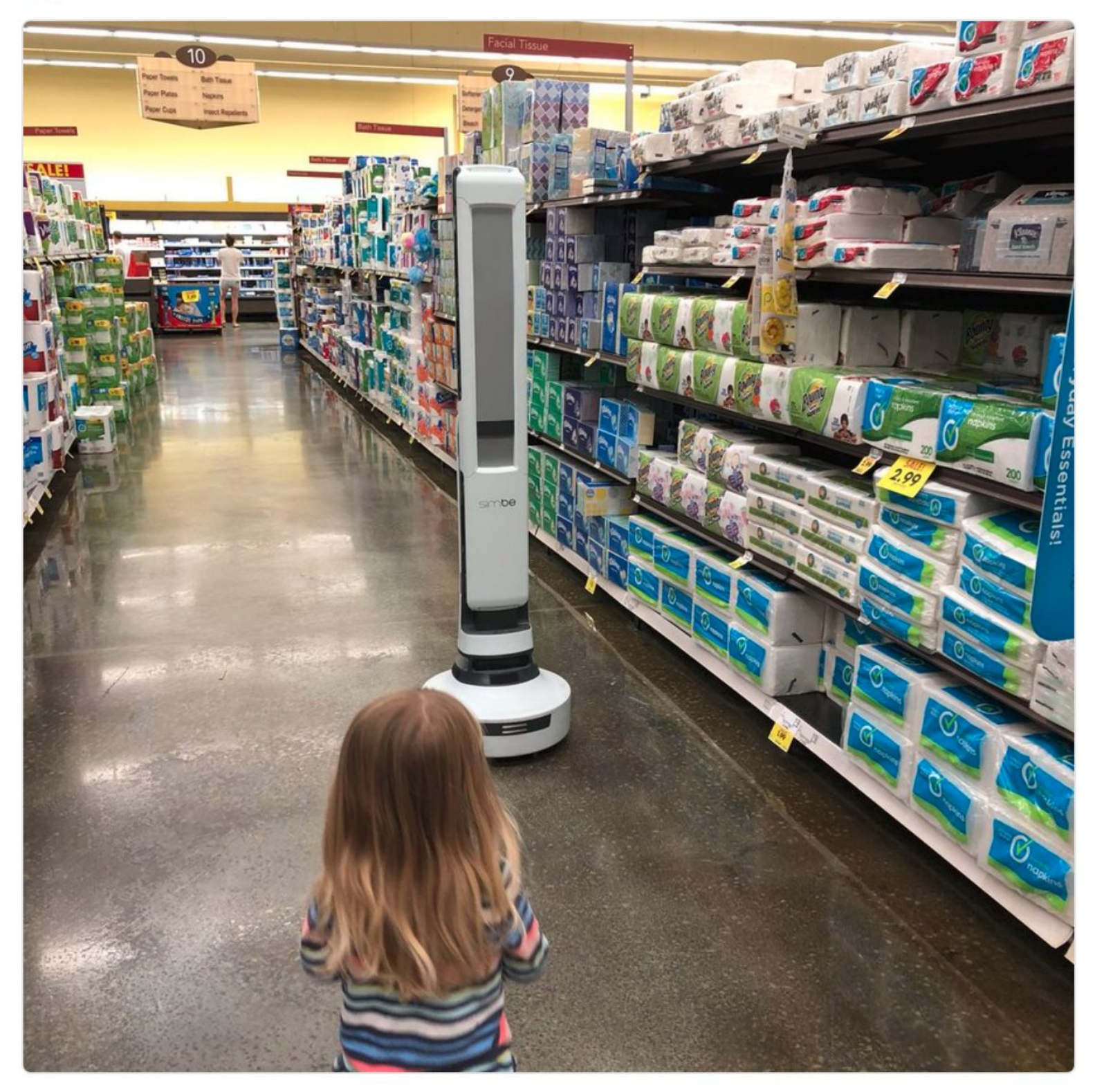

6:29 PM - 3 Jul 2018 from Schnucks

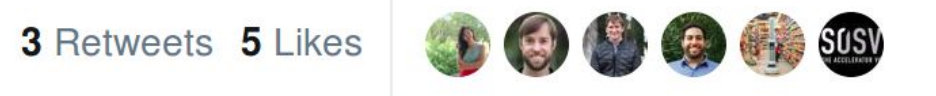

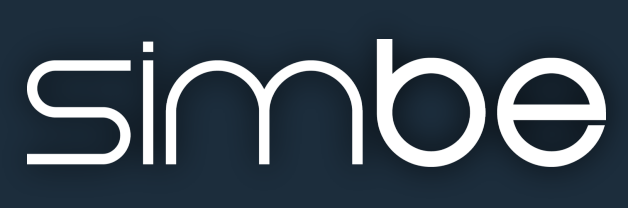

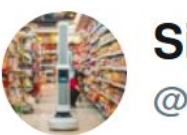

**Simbe Robotics** @simberobotics

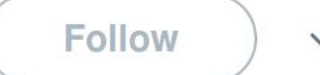

Tally made some new friends in this @SchnuckMarkets store over the weekend. Thank you, @StandefordL for sharing and introducing the next generation to our friendly robot!

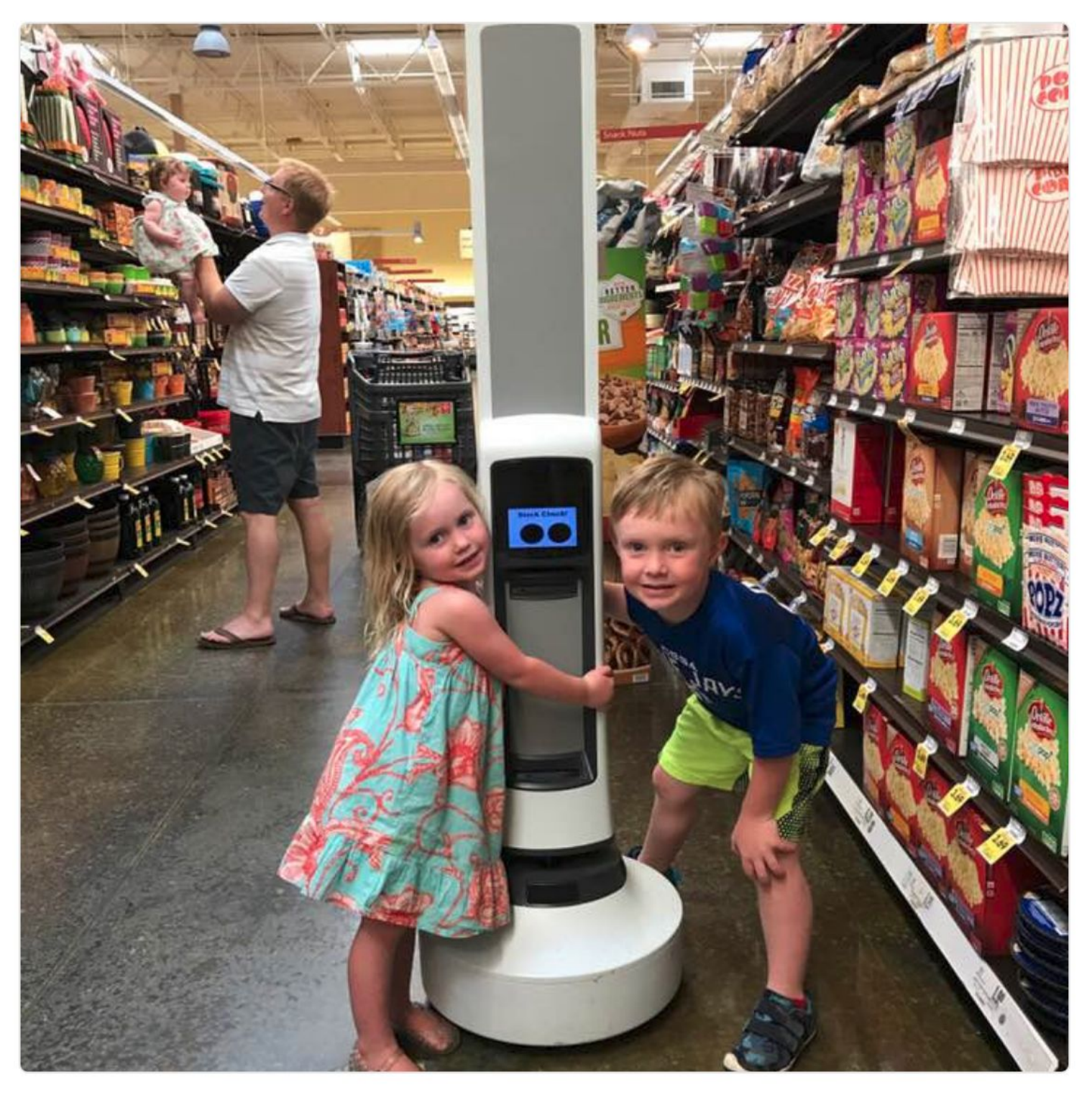

1:59 pm - 6 Jun 2018

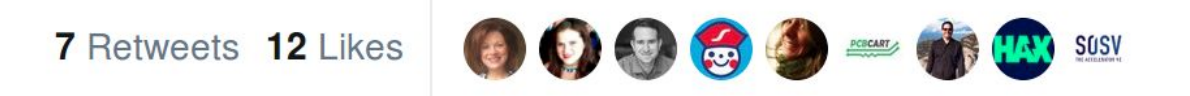

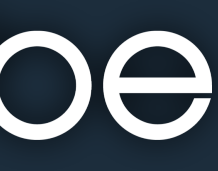

## **Spatio-Temporal Voxel Layer (STVL)**

**General Purpose Voxel Grid and Costmap2D Layer** Use: depth cameras, VLP-16, RADAR, and more Fast access to voxels and manipulation with OpenVDB Temporal clearing and configurable acceleration models No assumptions on a static environment or map size No maximum number of voxel height constraint Used with 10+ depth cameras at once

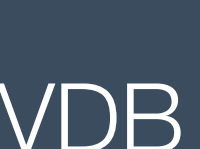

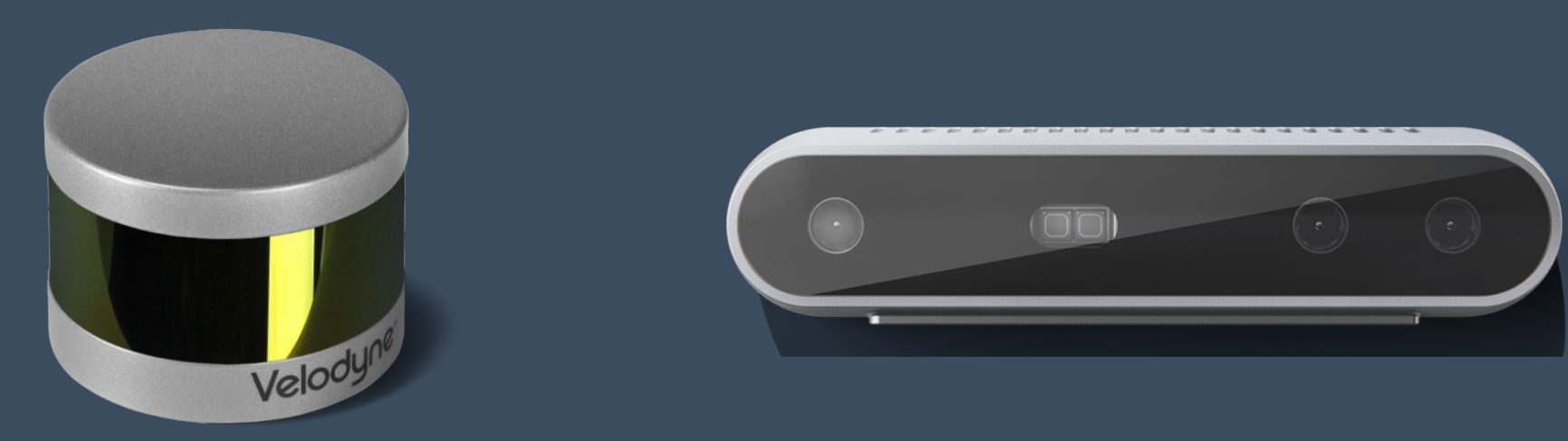

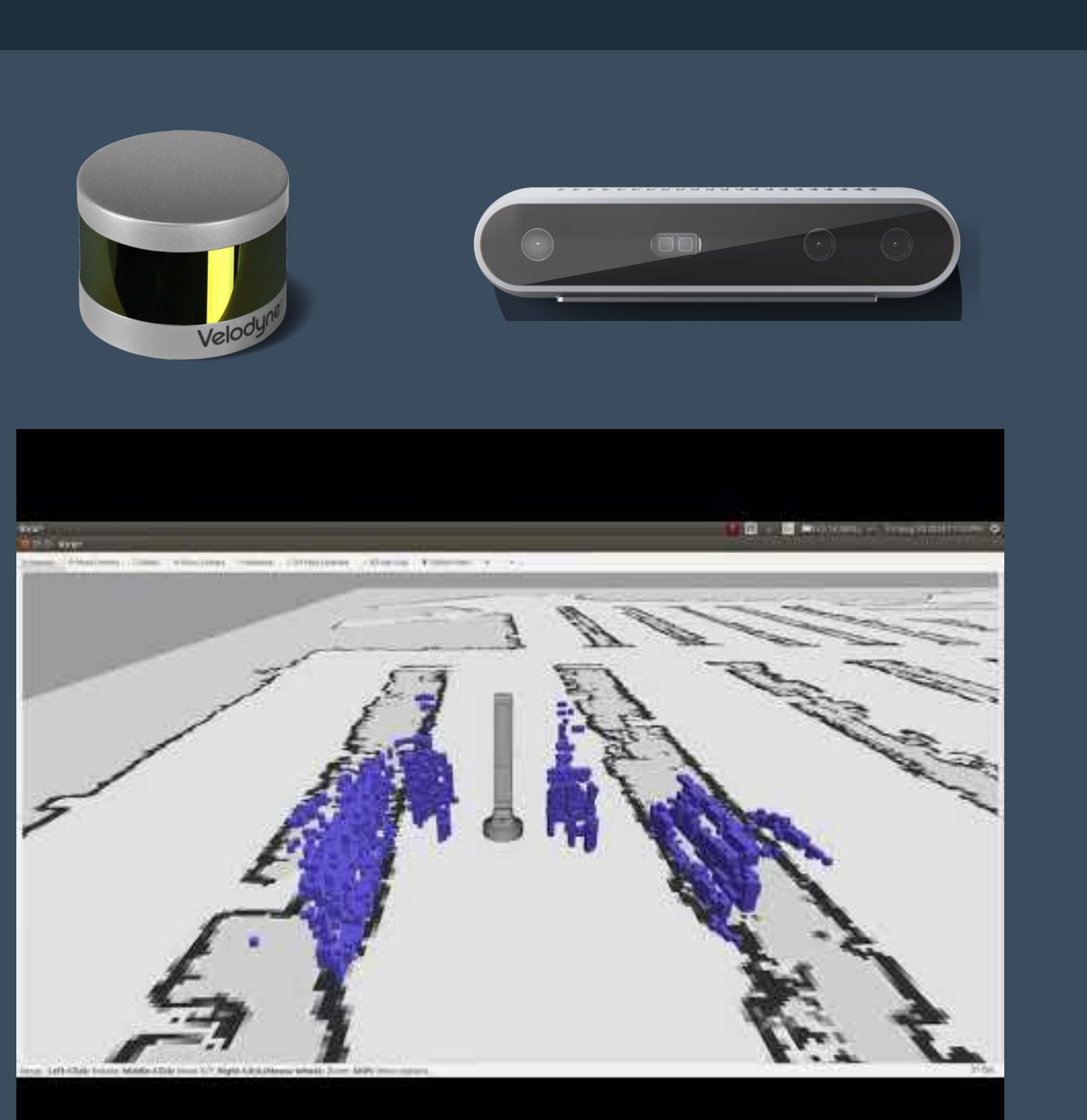

### **STVL - OpenVDB Basics**

**DreamWorks Animation**

Used in *How to Train Your Dragon* and 70+ others Low memory overhead - highly optimized octree O(1) voxel query/access Contains structure and tools to manipulate voxel grids Fast, elegant tools adequate for soft real-time robotics … and so much more

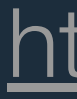

## simbe

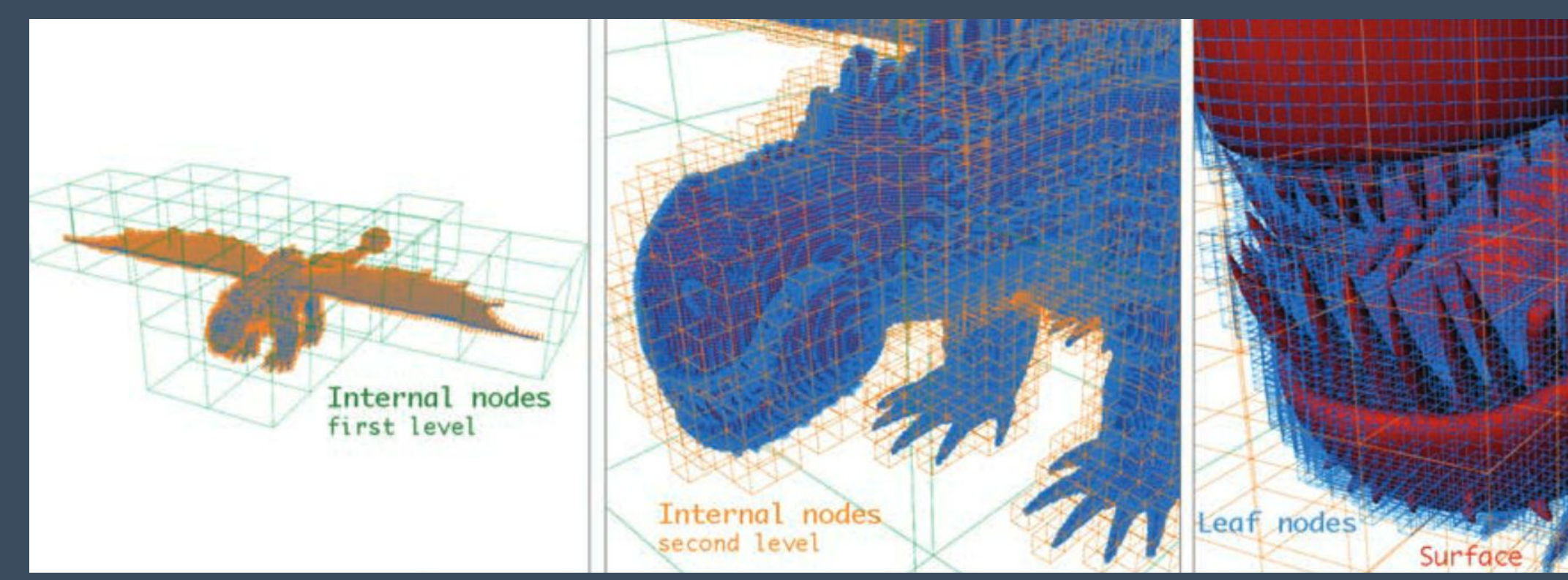

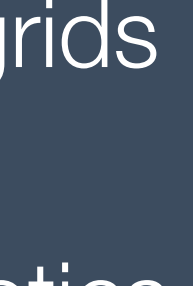

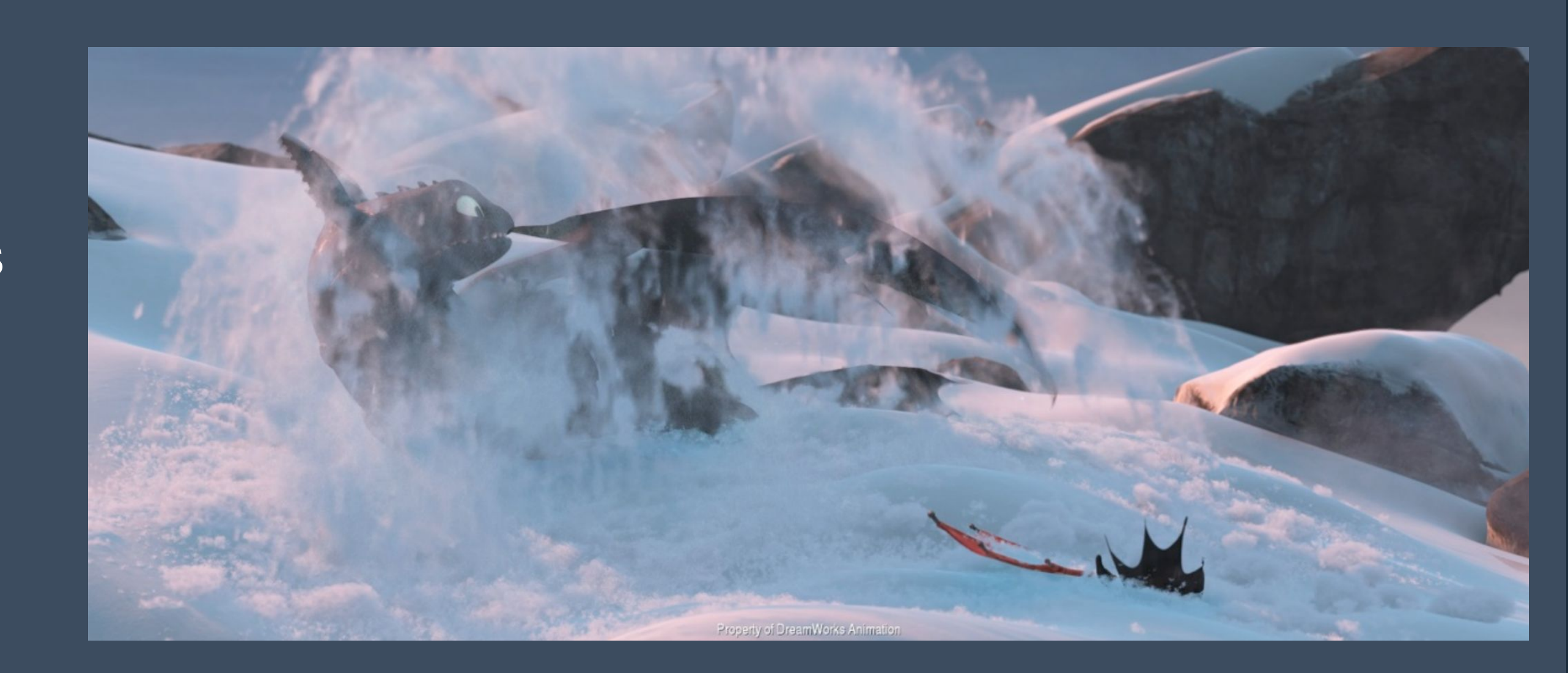

### [http://www.museth.org/Ken/Publications\\_files/Museth\\_TOG13.pdf](http://www.museth.org/Ken/Publications_files/Museth_TOG13.pdf)

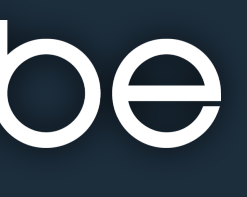

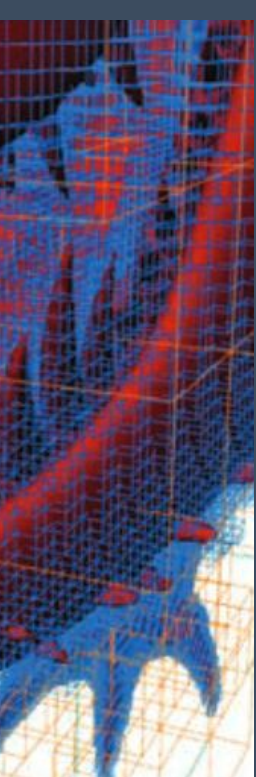

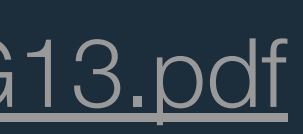

### **STVL - Models & Time**

Traditional frustum modelled as bounding planes Given: FOV and min / max reading distance Find: relative pose of a point to each plane  $\rightarrow$  If on correct side of all 6, interior to frustum

Acceleration modelled as linear / exponential decay

The "Aisle Problem":

Adjacent aisles' voxels may be accelerated but not viewable Proposition: This is not undesirable in dynamic environments, the state of that space unknowable to an agent. → Will likely be cleared anyhow from global decay before returning.

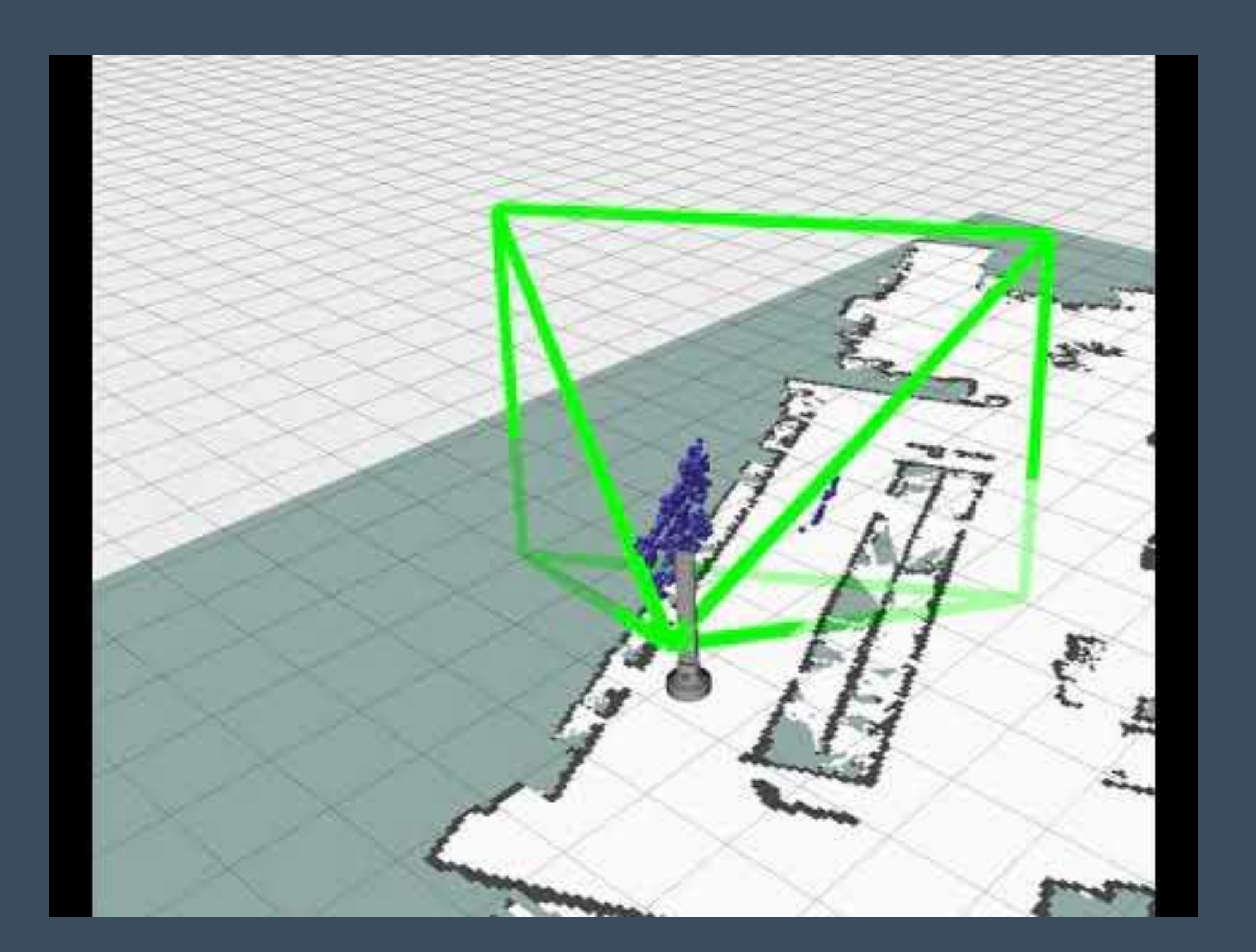

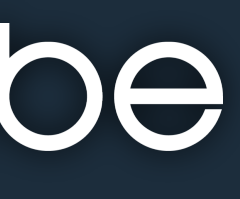

### **Configuration and Use**

### **Key Parameters**

*Observation Parameters:* Voxel Filter Default: **False** Min / Max Z Default: 0 m Vertical / Horizontal FOV Default: **0 rad** Decay Acceleration Default: **0 1/s2** 

*Layer Parameters:* Voxel Decay Default: **0 s** Decay Model **None, Linear, Exponential** Observation Persistence Default: **0 s** Publish Voxel Map **Default: False** Mapping Mode Default: **False**

Several Preconfigured Profiles available in documentation

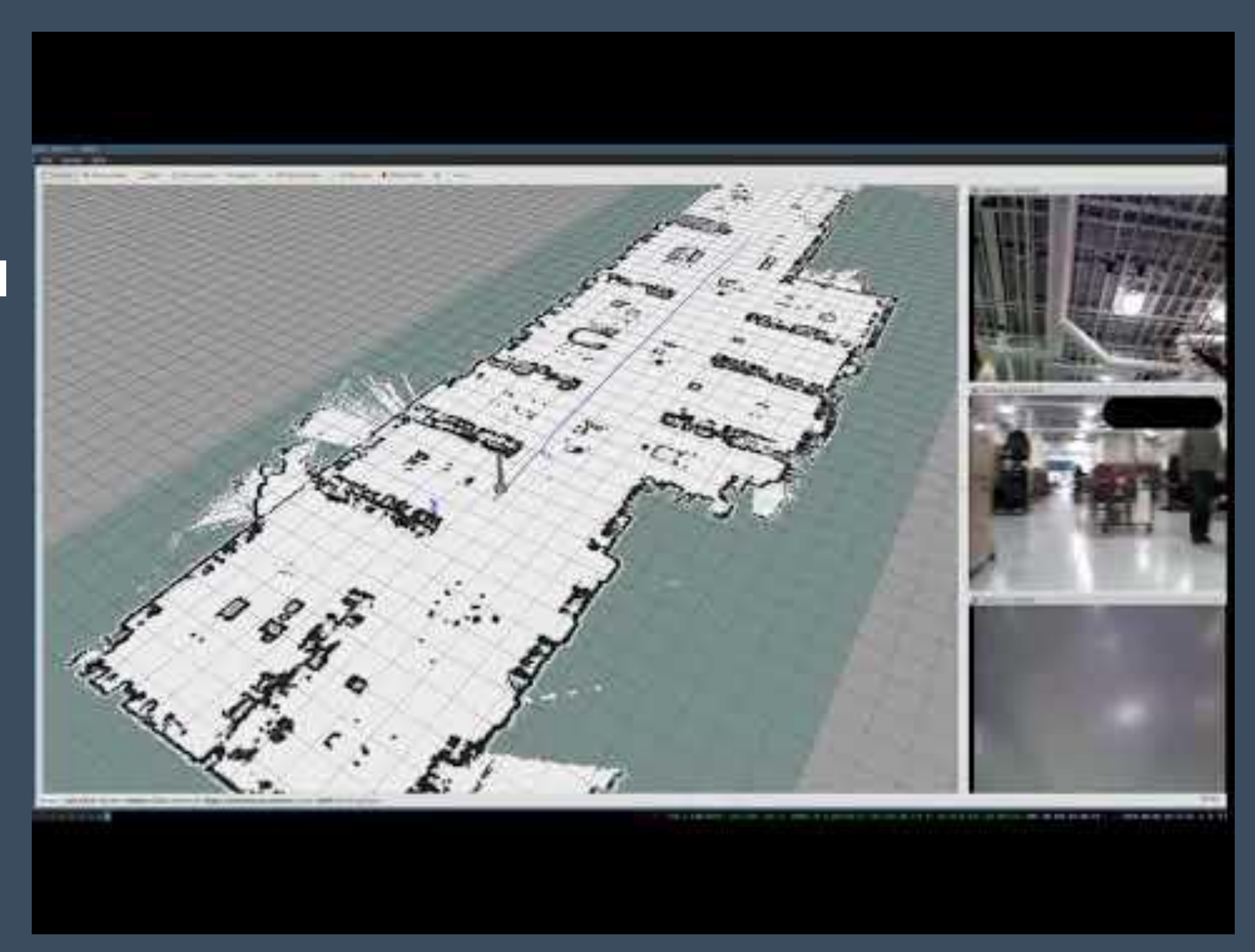

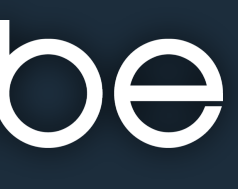

### **Configuration and Use**

### **Other Notes**

Velocity scaling: The faster you move, the more data you want to store No hard boundary like existing layer implementations

Local Costmap: Recommend faster decay 1-15 seconds with good coverage Covers smaller area and runs faster

Global Costmap:

Recommend slower decay 5-45 seconds with good coverage Covers larger area and runs slower

Want Only The Most Recent Measurement? Non-Persistent Voxel Layer may be for you

## simbe

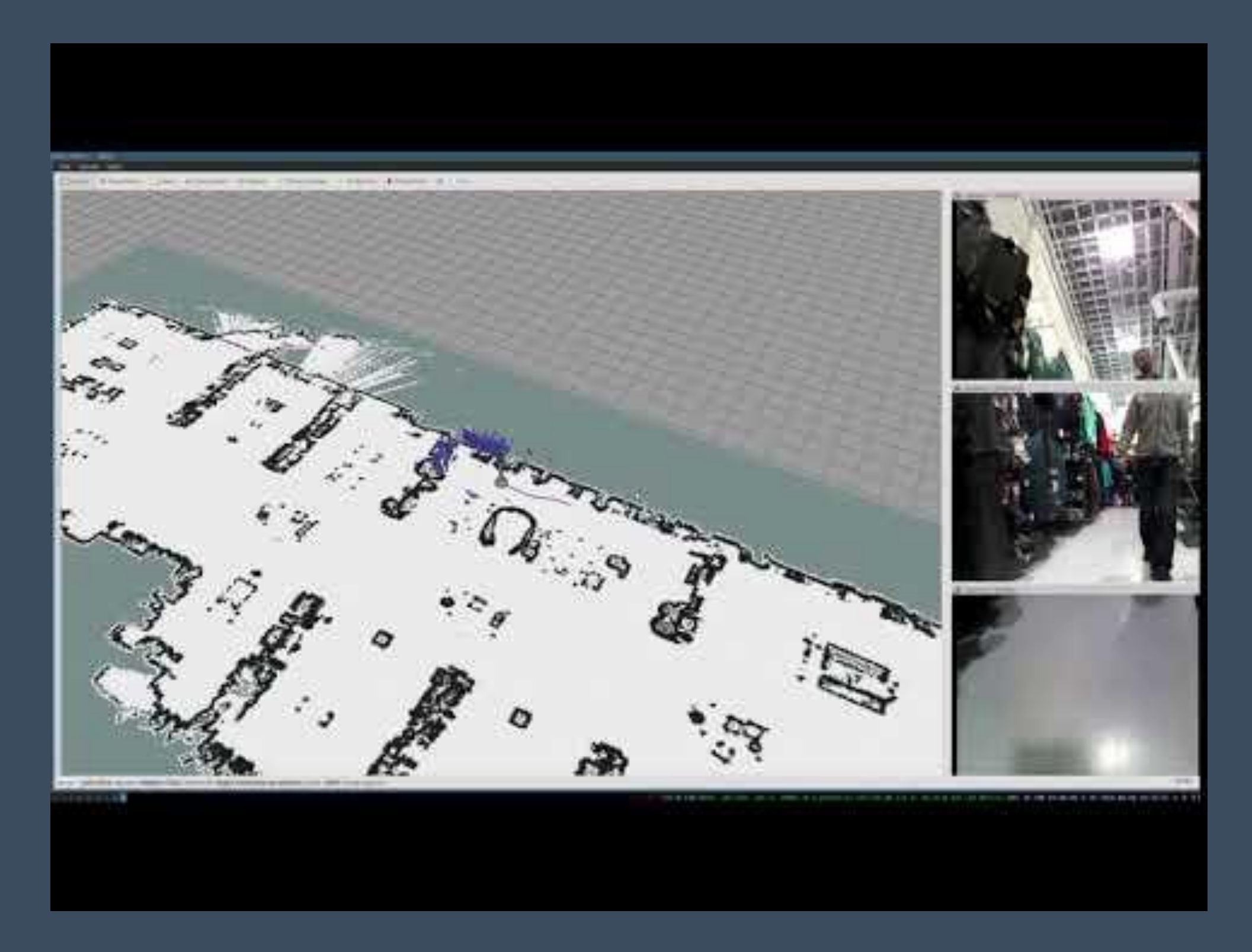

[https://github.com/SteveMacenski/nonpersistent\\_voxel\\_layer](https://github.com/SteveMacenski/nonpersistent_voxel_layer)

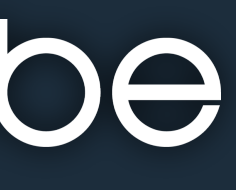

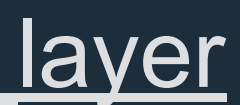

### **Examples**

### Temporal clearing band gaps - raycasting ineffective

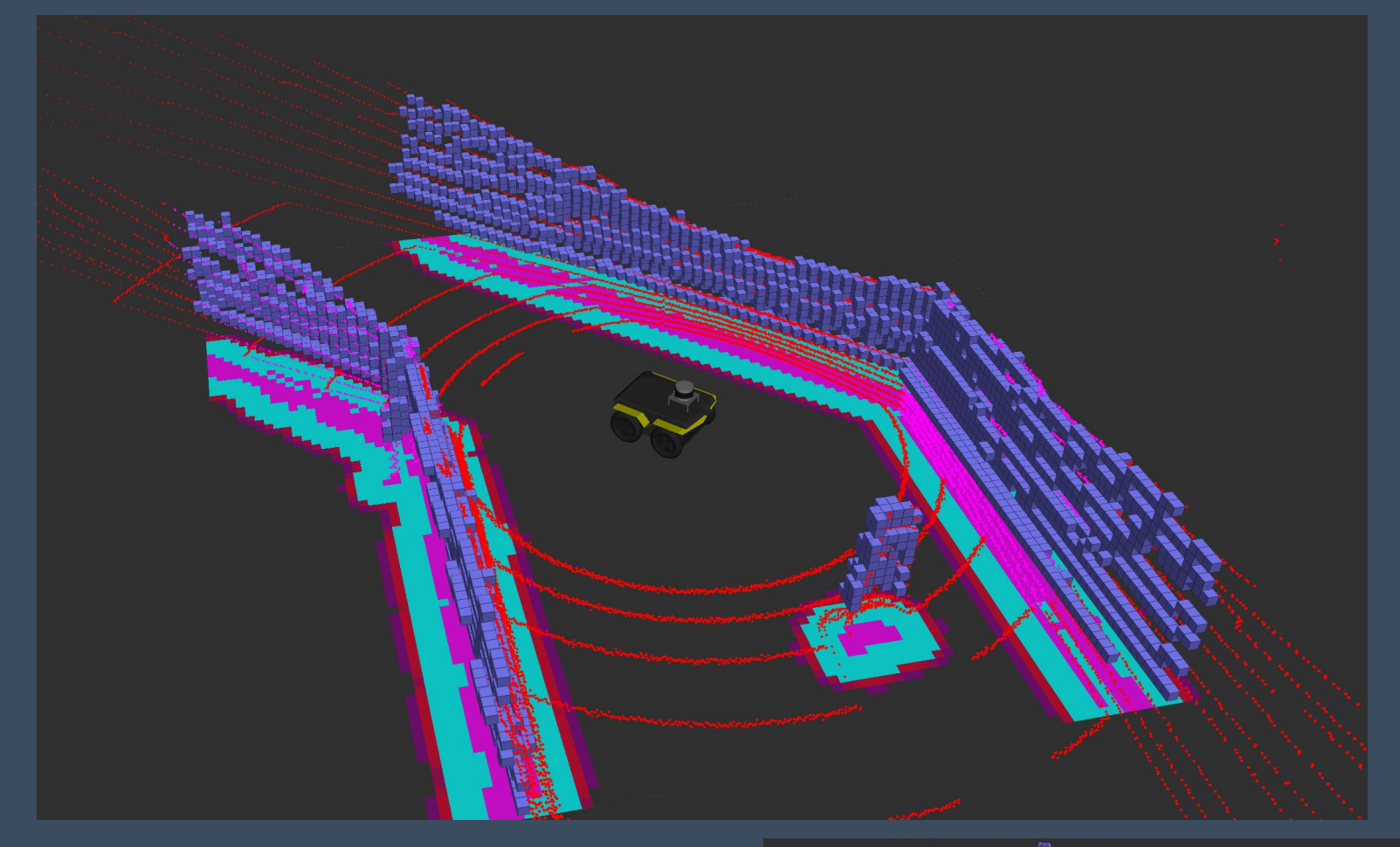

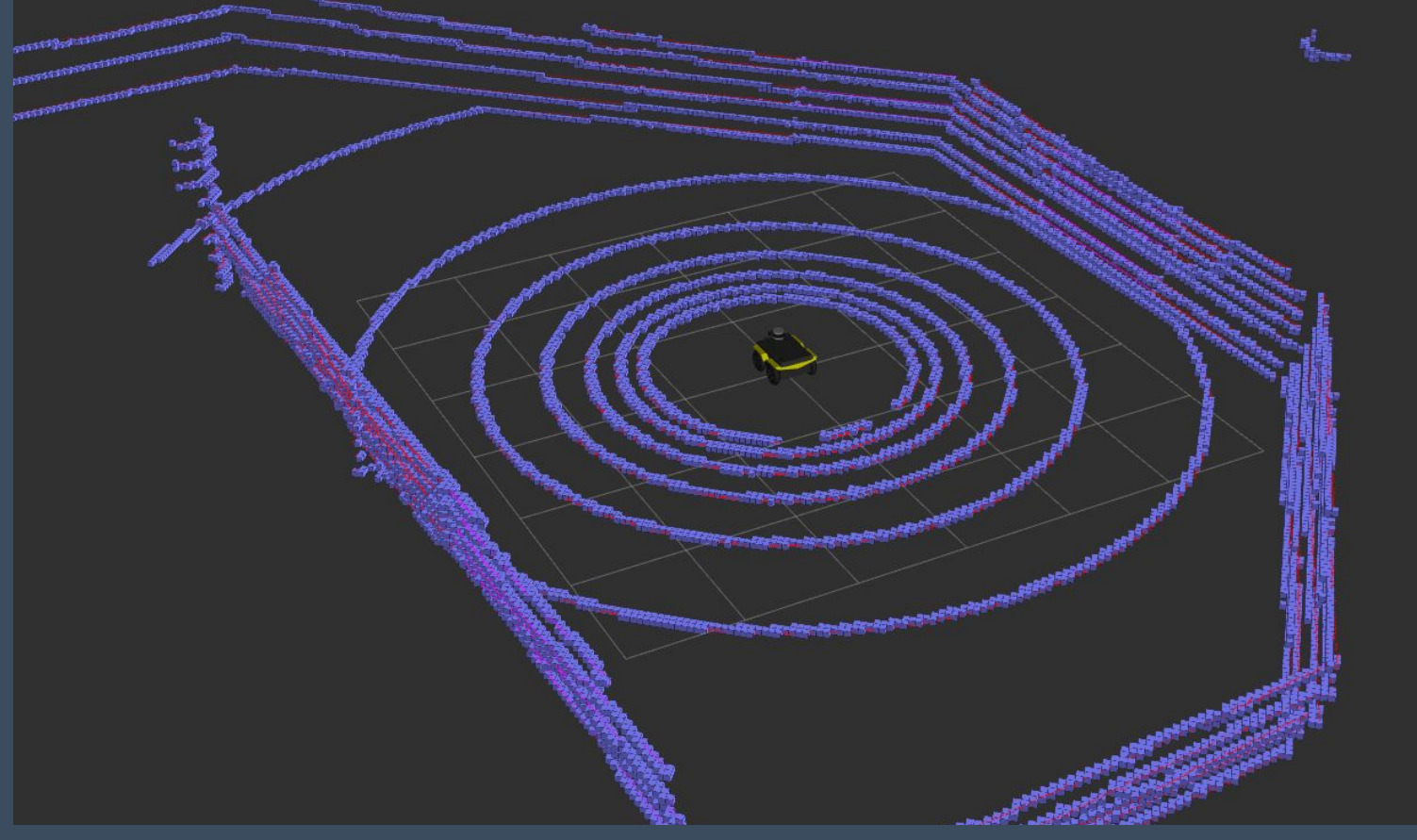

## simbe

### Frustum clearing with linear acceleration model

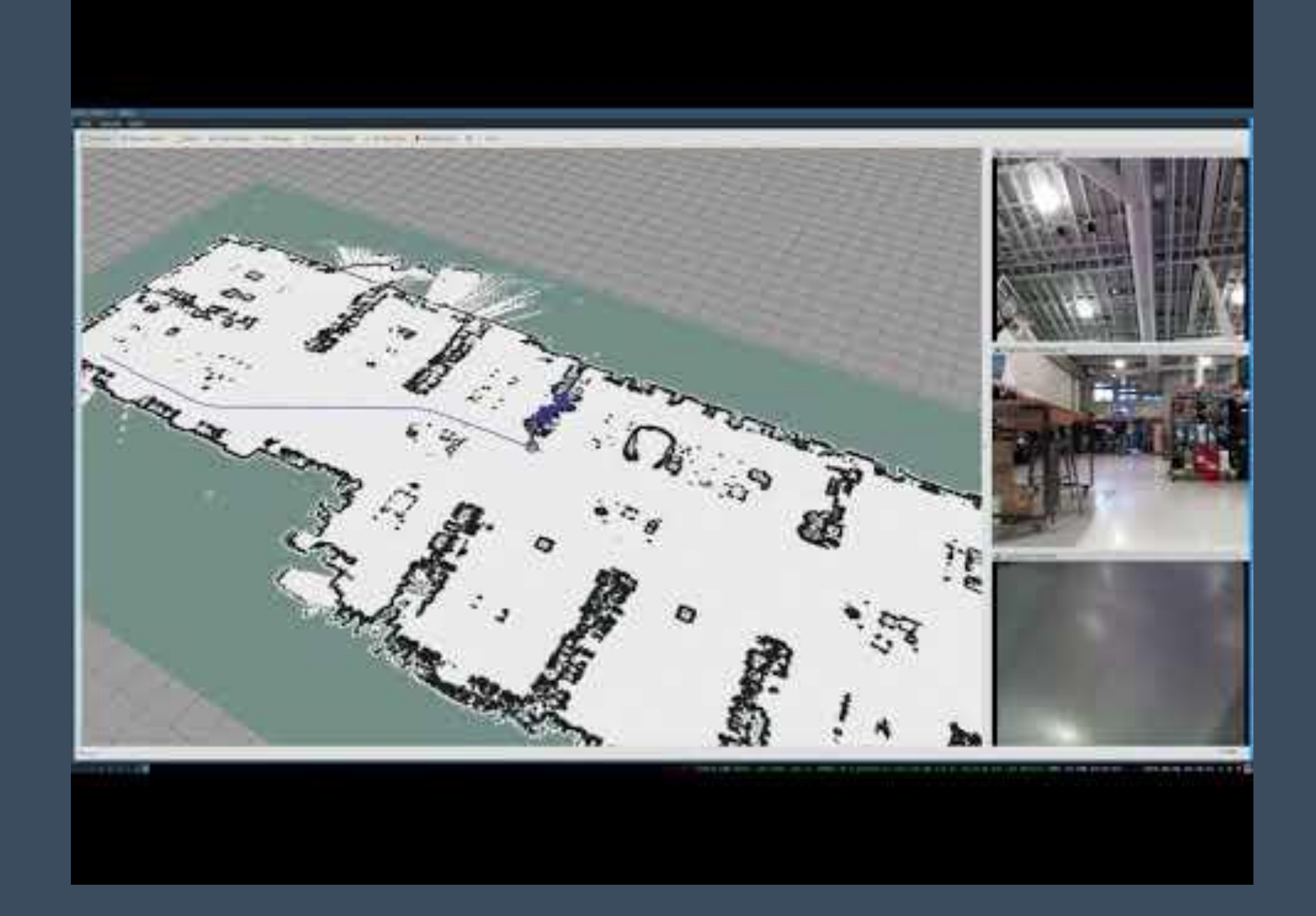

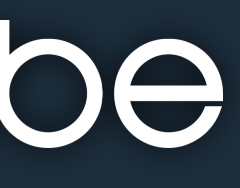

### **Brief Incursion into Mapping...**

**Hijacking the costmap layer**

Naively recorded voxels as seen from sensors

Trivial to 3D map a 60,000 sq.ft. environment

Less than 7 MB on disk

Convenience methods provided to transfer OpenVDB serialization types to ROS-y types

No assumptions made about a static environment, Frustum clearing removed dynamic obstacles Not intended use-case

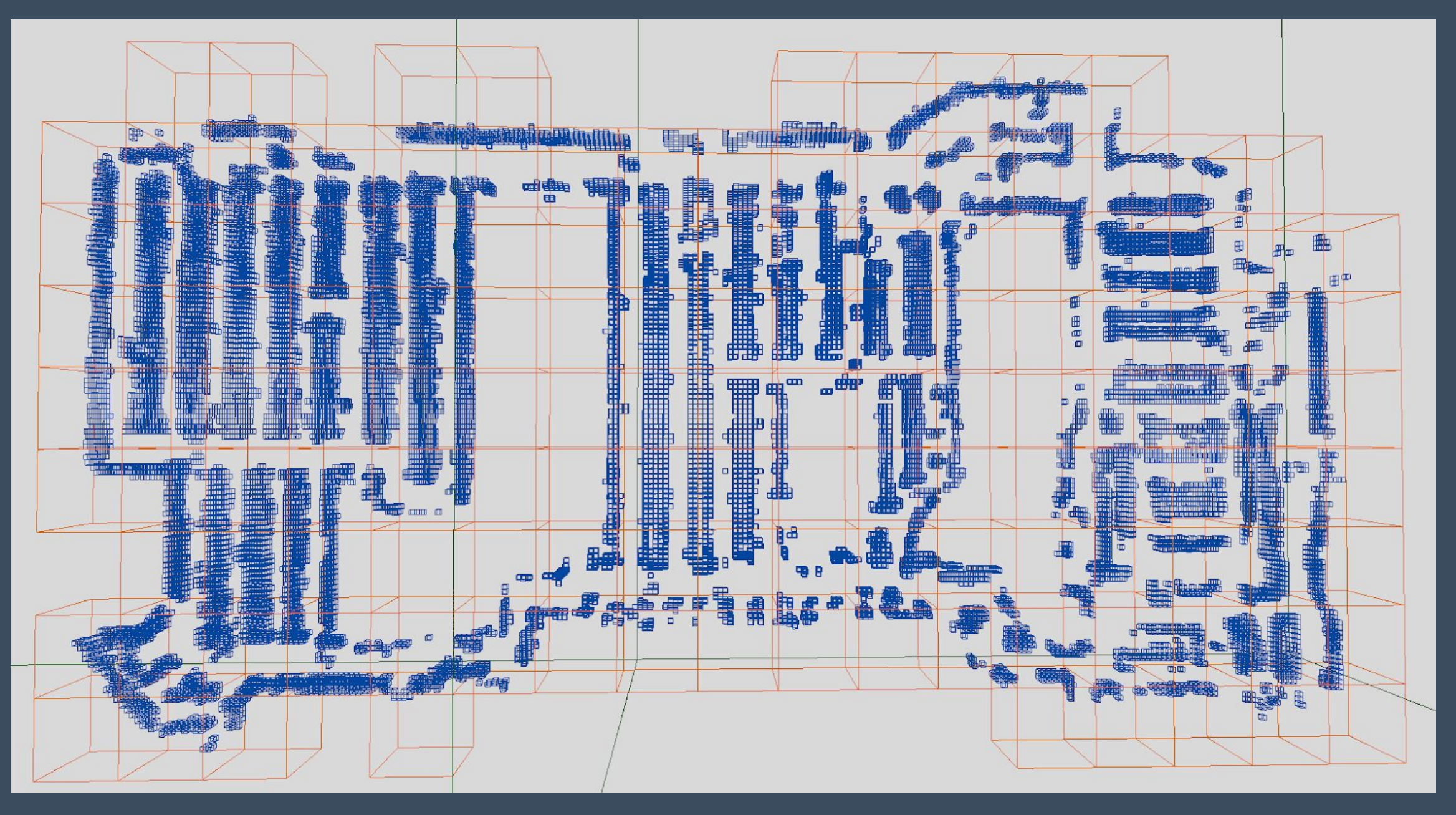

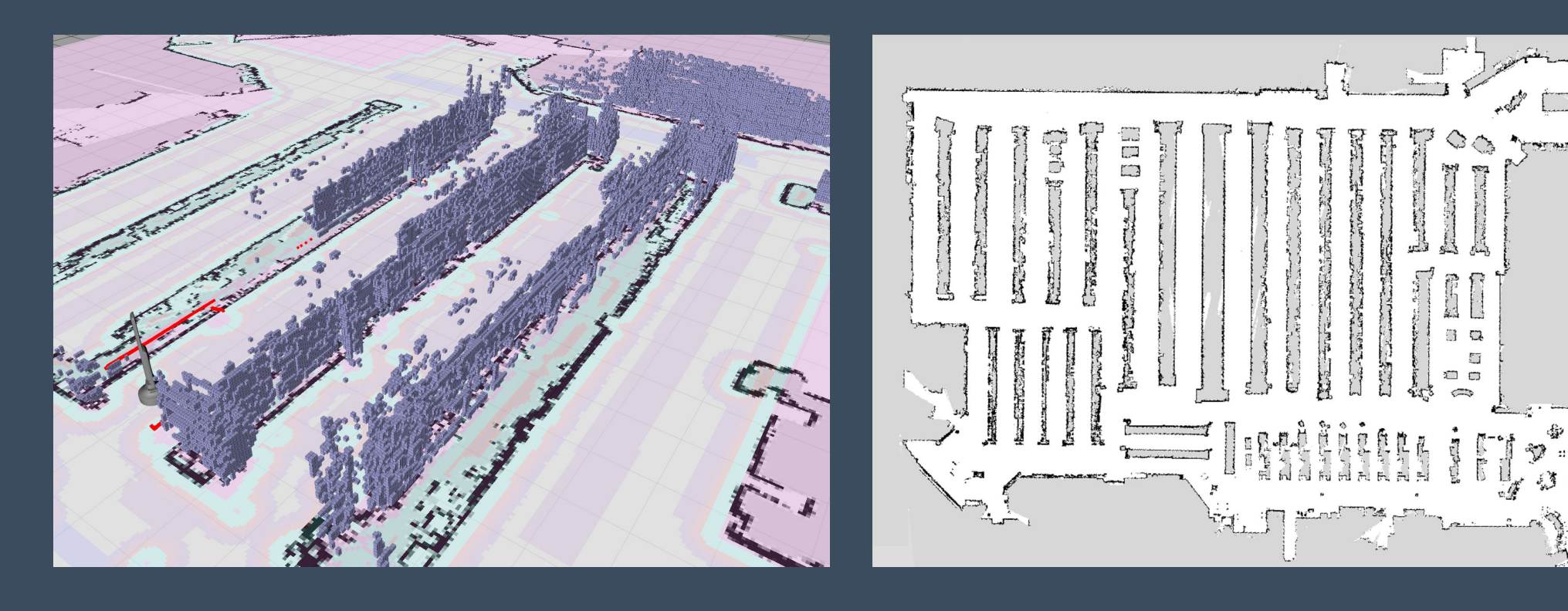

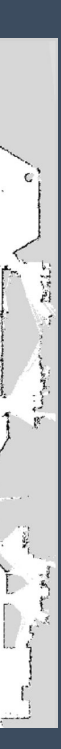

### **What's Next? (Call for Action)**

### **Navigation**

Support 3D LIDAR frustum acceleration models

Split and Merge OpenVDB trees for parallelizable sensor processing

Already iterating through local grid, let's use it: Improved spatial reasoning using CCA Integrated 3D blob dynamic obstacle tracking / response

**Mapping** Standalone node + Binary Bayes Filter = Octomap-like 3D mapping

Using as the engine for an integrated 3D SLAM solution

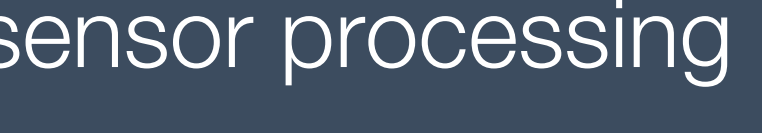

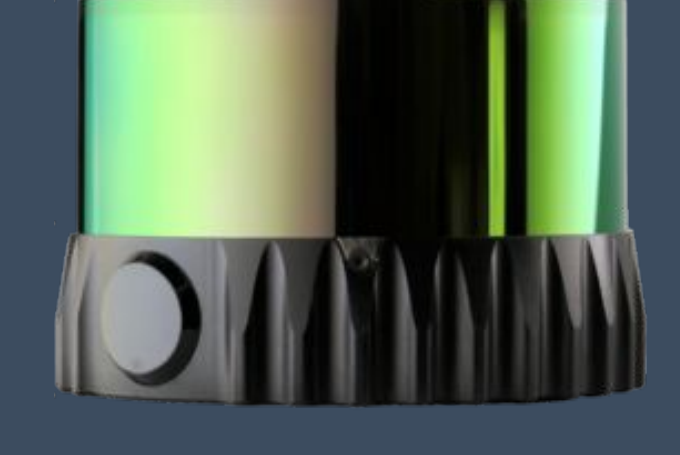

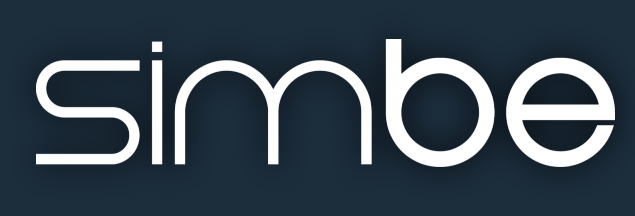

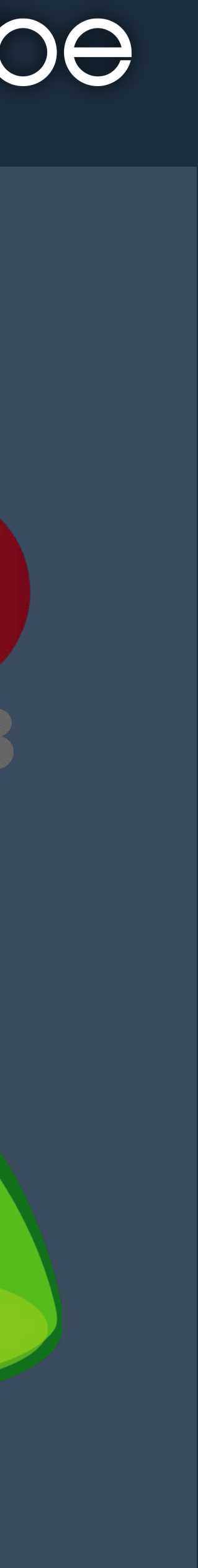

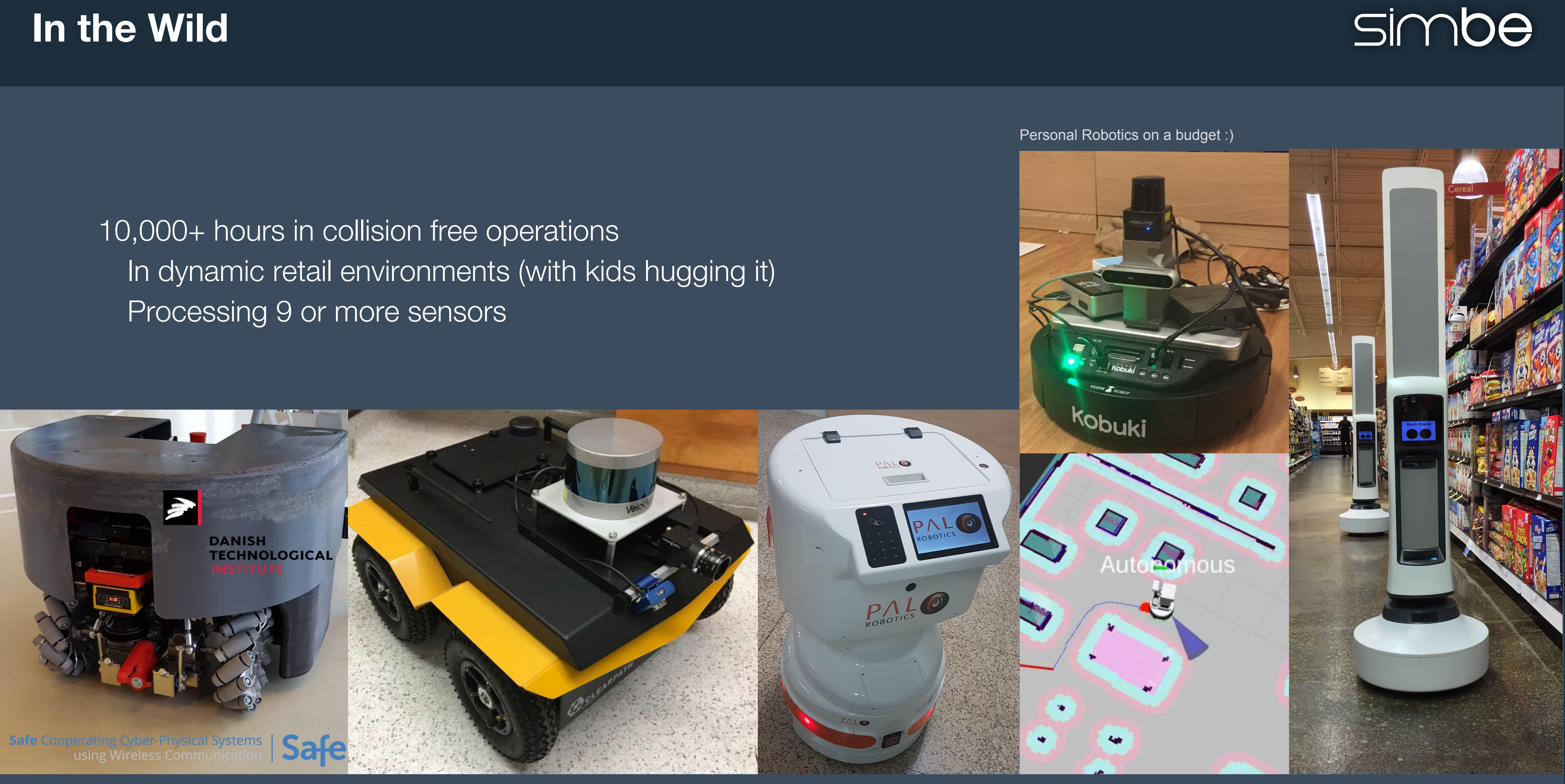

# Processing 9 or more sensors

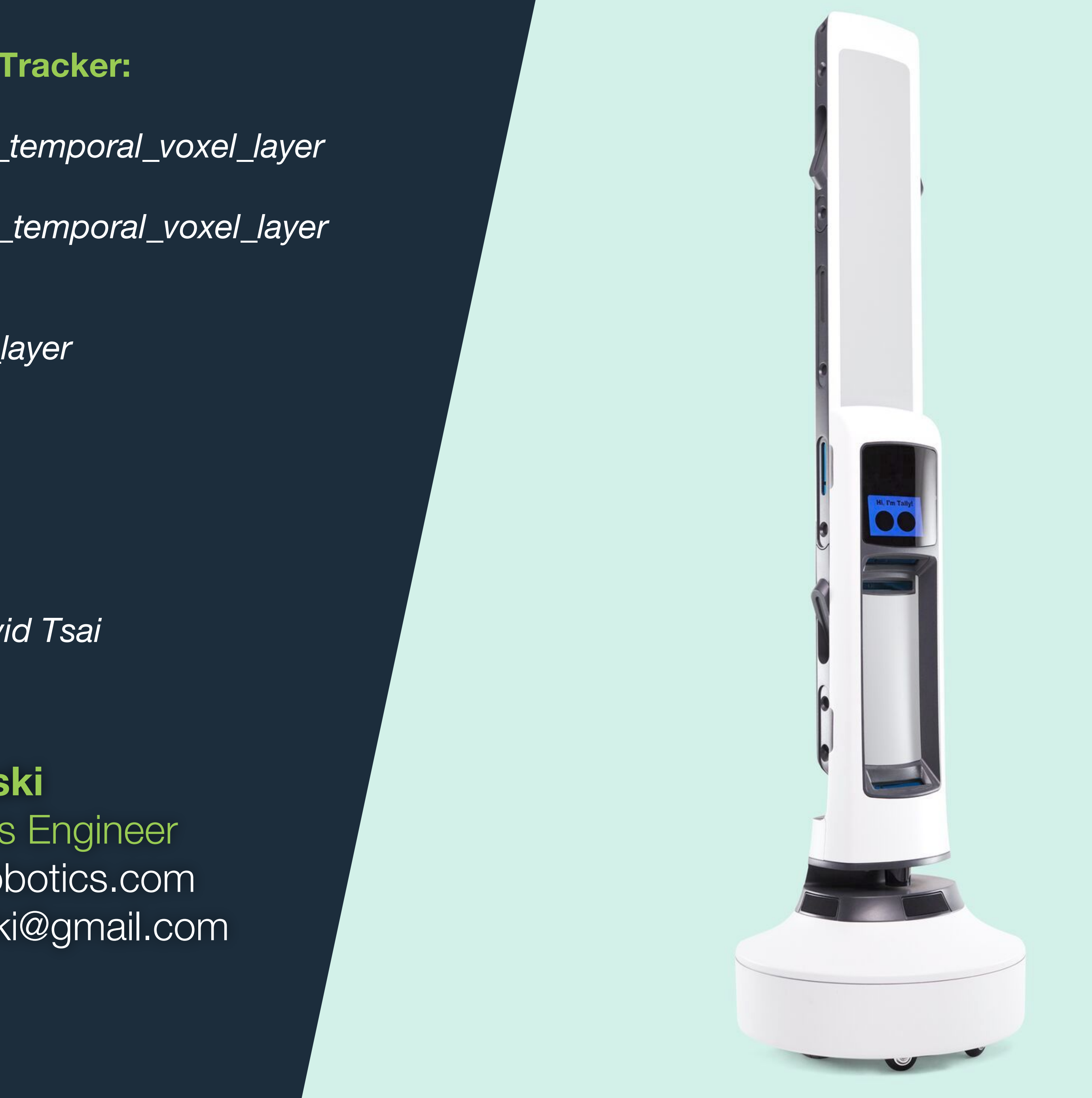

**Steve Macenski** Senior Robotics Engineer steve@simberobotics.com stevenmacenski@gmail.com

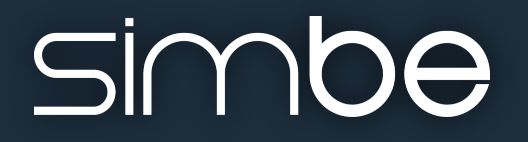

**Repository, Documentation, and Issue Tracker: (Current)** *https://github.com/SteveMacenski/spatio\_temporal\_voxel\_layer* **(Soon to be)** *https://github.com/SimbeRobotics/spatio\_temporal\_voxel\_layer*

**ROS Wiki Page:** *http://wiki.ros.org/spatio\_temporal\_voxel\_layer*

**We're Hiring!** *https://jobs.lever.co/simberobotics.com*

**Thanks to Other Active Contributor** *David Tsai*

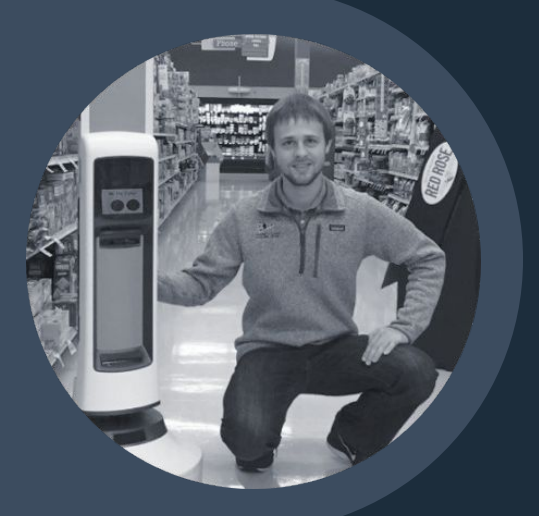